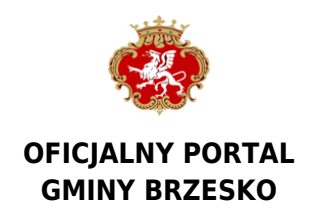

# **Skrzynka Podawcza**

#### **W celu złożenia wniosku elektronicznego do Urzędu Miejskiego w Brzesku, należy posiadać:**

– bezpieczny podpis elektroniczny weryfikowany przy pomocy ważnego kwalifikowanego certyfikatu lub

– profil zaufany na Elektronicznej Platformie Usług Administracji Publicznej ePUAP (w przypadku braku konta można je utworzyć na stronie ePUAP, konto jest bezpłatne).

#### **Metody dostarczania dokumentów elektronicznych do Urzędu**

1) przekazanie dokumentu poprzez wypełnienie formularza na stronie ePUAP,

2) przesłanie podpisanego podpisem elektronicznym dokumentu pocztą elektroniczną,

3) dostarczenie dokumentów w godzinach pracy urzędu (7:30 – 15:30) na następujących nośnikach danych:

a) pamięć masowa USB

b) płyta CD/DVD Wymienione nośniki muszą mieć możliwość zapisu Urzędowego Poświadczenia Odbioru.

### **Wymagania dla dokumentów elektronicznych dostarczanych do Urzędu**

1) dokumenty elektroniczne muszą być podpisane ważnym, kwalifikowanym podpisem cyfrowym w formacie XAdES 2) akceptowalne formaty załączników to:

a) DOC, DOCX, RTF, SXW, ODT b) XLS, XLSX, SXC, ODS c) CSV d) TXT e) GIF, TIF, BMP, JPG, PNG f) PDF g) ZIP, RAR

elektronicznego) nie może przekroczyć 4 MB.

4) dokumenty lub nośniki zawierające oprogramowanie złośliwe będą automatycznie odrzucane i nie zostaną rozpatrzone.

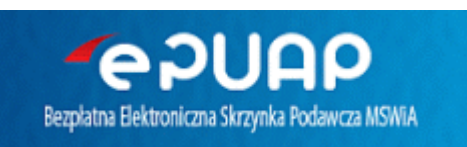

## **Adres skrytki na e-PUAP Urzędu Miejskiego w Brzesku: /077a4ctkxc/skrytka**

Źródło: <https://www.brzesko.pl/artykul/193,skrzynka-podawcza>

Data wydruku: 2024-07-17 17:29:22